#### **Save an existing project of persistence fails**

11/06/2012 02:03 PM - María Maluenda

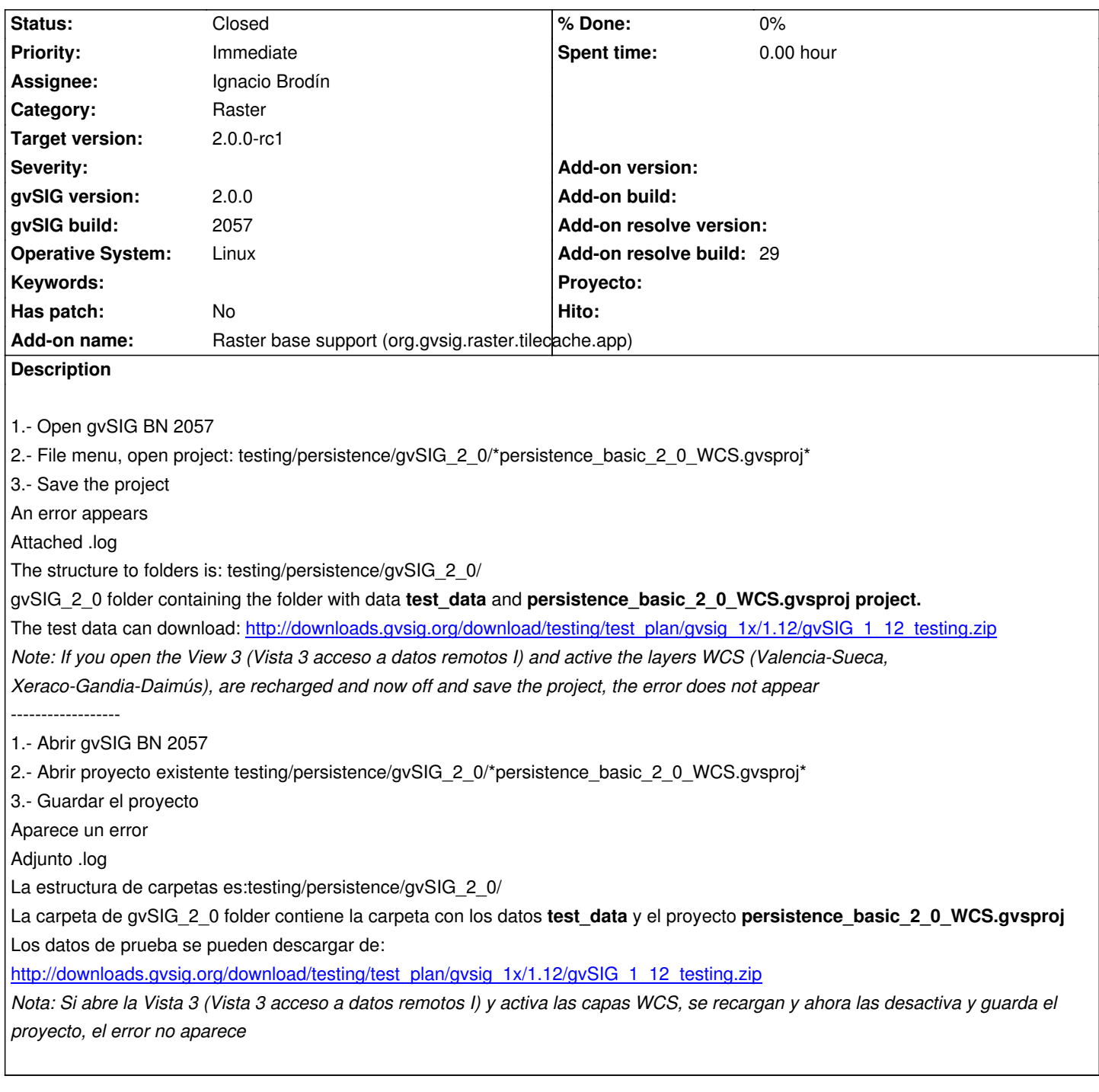

## **History**

# **#1 - 11/07/2012 09:52 AM - Joaquín del Cerro Murciano**

- *Category changed from Application to Raster*
- *Assignee set to Ignacio Brodín*

## **#2 - 11/08/2012 04:54 PM - Ignacio Brodín**

*- Status changed from New to Awaiting response*

The gvsproj file is corrupt. I cannot test this bug. Can you attach a good file?

## **#3 - 11/09/2012 09:11 AM - María Maluenda**

*- File persistence\_WCS\_off.gvsproj added*

Yes, I attached another project. WCS layer is off,no change and return to save the project,should appears an error. I tested now with the gvSIG build 2057.

#### **#4 - 11/09/2012 09:32 AM - María Maluenda**

*- Status changed from Awaiting response to New*

#### **#5 - 11/09/2012 10:55 AM - Ignacio Brodín**

- *Status changed from New to Fixed*
- *Add-on name changed from Unknown to Raster base support (org.gvsig.raster.tilecache.app)*
- *Add-on resolve build set to 29*

Además se soluciona un problema que es que al abrir un proyecto WCS en el toc las propiedades del raster aparecen deshabilitadas. Esto aparece en el build 29 de WCS.

gvsig-raster:r1330

## **#6 - 11/16/2012 10:25 AM - María Maluenda**

*- Status changed from Fixed to Closed*

Closed in the gvSIG build 2058.

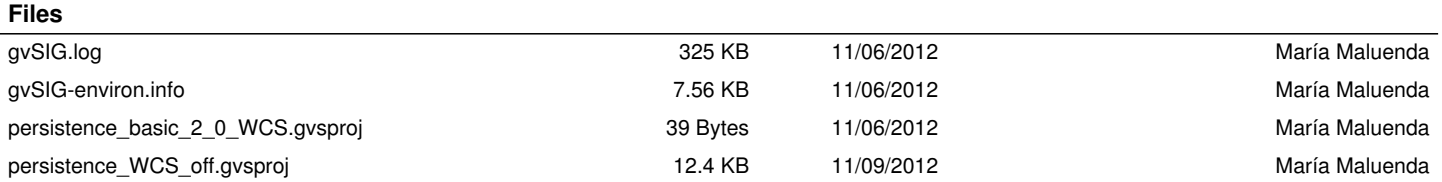